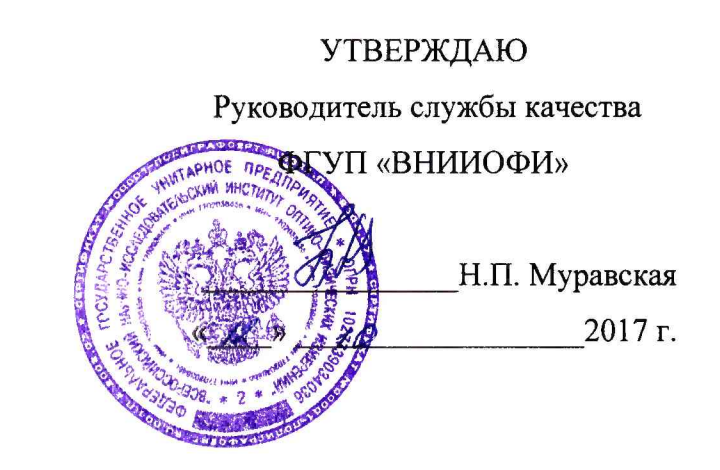

# Государственная система обеспечения единства измерений

# **ДЕЛИТЕЛЬ ИМПУЛЬСОВ НАПРЯЖЕНИЯ ДН-20**

**МЕТОДИКА ПОВЕРКИ МП 043.М12-17**

> Главный метролог ФГУП «ВНИИОФИ»

С.Н. Негода  $\frac{12 \frac{1}{2}}{10}$ 2017 г.

**Москва 2017**

#### 1 ВВЕДЕНИЕ

1.1 Настоящая методика поверки распространяется на делитель импульсов напряжения ДН-20 с заводским номером 01 (далее по тексту - делитель) производства общества с ограниченной ответственностью КБ СКАТ (г. Жуковский, Московская область, Россия) и устанавливает методы и средства первичной и периодической поверок.

Делитель предназначен для ослабления импульсного электрического напряжения в коаксиальном тракте пропорционально коэффициенту преобразования.

1.2 Интервал между поверками - 1 год.

#### 2 ОПЕРАЦИИ ПОВЕРКИ

характеристики между уровнями от 0,1 до 0,9 от установившегося значения амплитуды

Расчет относительной погрешности времени

нарастания переходной характеристики

установившегося значения амплитуды

между уровнями от 0,1 до 0,9 от

2.1 При проведении первичной и периодической поверок должны быть выполнены операции, указанные в таблице 1.

поверке

8.6 Да Да

8.7 Да Да

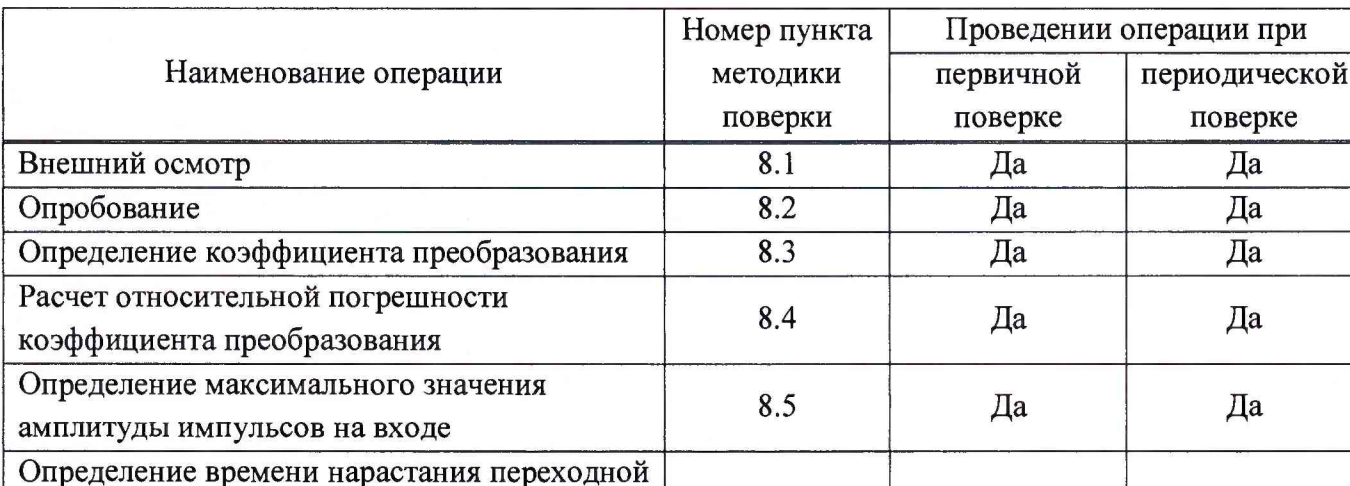

Таблица 1 -Операции первичной и периодической поверок

2.2 При получении отрицательных результатов хотя бы одной операции поверка прекращается.

2.3 Поверку средств измерений осуществляют аккредитованные в установленном порядке в области обеспечения единства измерений юридические лица и индивидуальные предприниматели.

2.4 Метрологические характеристики по таблице 1 допускается определять не в полном объеме, при этом поверка проводится по сокращенной программе. Объем поверочных работ определяется совместным решением (или по договоренности) между заказчиком и исполнителем проведения работ.

#### 3 СРЕДСТВА ПОВЕРКИ

3.1 При проведении первичной и периодической поверок должны быть использованы средства поверки, указанные в таблице 2.

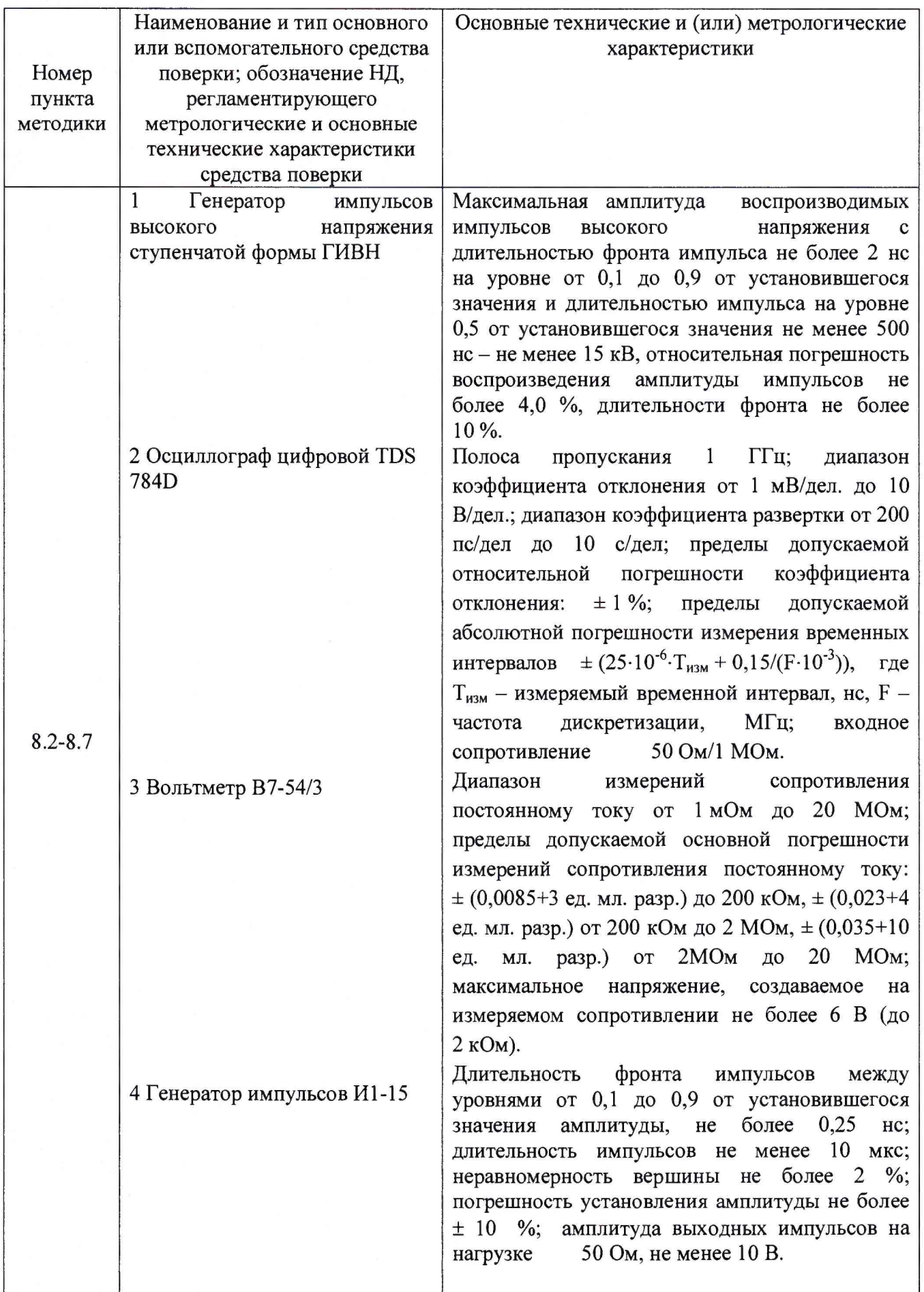

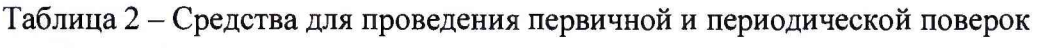

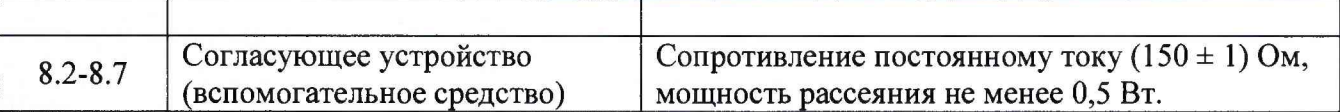

3.2 Допускается применение других средств поверки, не приведенных в таблице 2, но обеспечивающих определение (контроль) метрологических характеристик поверяемых средств измерений с требуемой точностью.

3.3 Средства измерений, указанные в таблице 2, должны быть исправны, поверены и аттестованы в установленном порядке.

#### 4 ТРЕБОВАНИЯ К КВАЛИФИКАЦИИ ПОВЕРИТЕЛЕЙ

К поверке делителя допускаются лица, изучившие настоящую методику поверки и руководство по эксплуатации делителя, имеющие удостоверение квалификационной группы на право работы с электроустановками напряжением свыше 1000 В соответствии с Правилами по охране труда и эксплуатации электроустановок (утверждены приказом Министерства труда и социальной защиты РФ от 24.07.13 № 328Н), прошедшие обучение на право проведения поверки по требуемому виду измерений.

#### 5 ТРЕБОВАНИЯ БЕЗОПАСНОСТИ

5.1 При проведении поверки следует соблюдать требования, установленные Правилами по охране труда и эксплуатации электроустановок (утверждены приказом Министерства труда и социальной защиты РФ от 24.07.13 № 328Н). Оборудование, применяемое при поверке, должно соответствовать требованиям ГОСТ 12.2.003-91. Воздух рабочей зоны должен соответствовать ГОСТ 12.1.005-88 при температуре помещения, соответствующей условиям испытаний для легких физических работ.

5.2 Система электрического питания приборов должна быть защищена от колебаний и выбросов сетевого напряжения, искровые генераторы не должны устанавливаться вблизи приборов.

5.3 Помещение, в котором проводится поверка, должно соответствовать требованиям пожарной безопасности по ГОСТ 12.1.004-91 и иметь средства пожаротушения по ГОСТ 12.4.009-83.

#### 6 УСЛОВИЯ ПОВЕРКИ

При проведении поверки соблюдают условия, указанные в таблице 3.

Таблица 3

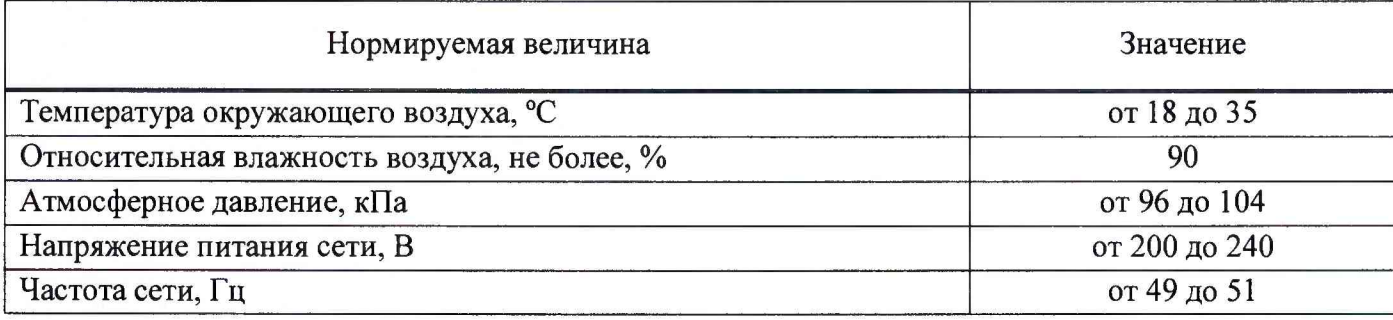

4

#### 7 ПОДГОТОВКА К ПОВЕРКЕ

7.1 Перед проведением поверки необходимо убедиться в наличии средств поверки по таблице 2, укомплектованность их документацией и необходимыми элементами соединений.

7.2 Используемые средства поверки размещают, заземляют, соединяют и прогревают в соответствии с требованиями их технической документации. Поверяемые средства и средства поверки должны быть выдержаны в условиях, указанных в таблице 3, в течение 1 часа.

#### 8 ПРОВЕДЕНИЕ ПОВЕРКИ

#### 8.1 Внешний осмотр

8.1.1 Проверяют наличие маркировки, подтверждающей тип и заводской номер делителя.

8.1.2 Проверяют комплектность делителя.

8.1.3 Убеждаются в отсутствии механических повреждений и ослаблений элементов конструкции делителя.

8.1.4 Делитель признается прошедшим операцию поверки, если не обнаружены несоответствия комплектности, механические повреждения, ослабления элементов конструкции, неисправности соединителей.

#### 8.2 Опробование

8.2.1 Входной соединитель делителя соединяют с входом «U/R» вольтметра В7-54/3. Вольтметр переводят в режим измерения сопротивления постоянному току и устанавливают предел измерений 0,2 кОм. Регистрируют входное сопротивление делителя  $R_{\text{ax}}$ , Ом.

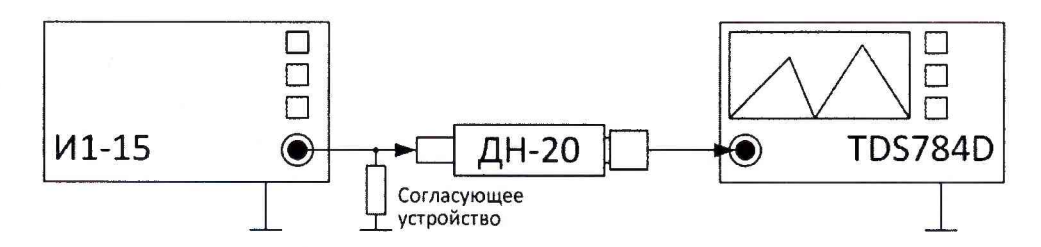

Рисунок 1 – Схема измерений при опробовании и определении коэффициента преобразования делителя

8.2.2 Собирают схему, показанную на рисунке 1.

Соединяют выход генератора импульсов И1-15 со входом делителя через согласующее устройство.

Выход делителя соединяют со входом осциллографа Tektronix TDS784D. Устанавливают входное сопротивление осциллографа 50 Ом.

Устанавливают амплитуду выходных импульсов генератора  $U_{\text{M1-15}} = 10 \text{ B}$ .

Регистрируют импульсы на экране осциллографа и измеряют их амплитуду  $U_{\text{bux}}$ , В.

По формуле (1) вычисляют коэффициент преобразования  $K_{\text{A}}$ ,  $\text{B} \cdot \text{B}^{-1}$ .

$$
K_{\rm a} = U_{\rm H1-15}/U_{\rm Bbix} \ . \tag{1}
$$

8.2.3 Делитель признается прошедшим операцию поверки, если вычисленные значения входного сопротивления  $R_{\text{ax}}$  и коэффициента преобразования  $K_{\text{a}}$  отличаются от указанных в паспорте значений не более чем на  $\pm$  10 %.

### 8.3 Определение коэффициента преобразования

8.3.1 Собирают схему, показанную на рисунке 1.

Соединяют выход генератора И1-15 со входом делителя через согласующее устройство.

Выход делителя соединяют со входом осциллографа Tektronix TDS784D. Устанавливают входное сопротивление осциллографа 50 Ом.

Устанавливают амплитуду выходных импульсов генератора  $U_{\text{M1-15}} = 10 \text{ B}$ .

Регистрируют импульсы на экране осциллографа и измеряют их амплитуду  $U_i$ , B, повторяют измерения 10 раз  $(i = 1...10)$ .

Определяют среднее значение  $U_{\text{BUX}}$ , В по формуле:

$$
U_{\text{max}} = \frac{\sum_{i=1}^{10} U_i}{10}.
$$
 (2)

Вычисляют коэффициент преобразования  $K_{n10}$ , В $\cdot$ В<sup>-1</sup> по формуле:

$$
K_{\rm n10} = \frac{U_{\rm H1-15}}{U_{\rm Bbx}}\,. \tag{3}
$$

Вычисляют среднеквадратическое отклонение коэффициента преобразования по формуле:

$$
S_{\text{Kn10}} = \sqrt{\left(\frac{U_{\text{H1-15}}}{U_{\text{BhX}}^2}\right)^2 \cdot S_{\text{UBhX}}^2 \cdot \frac{100\%}{K_{\text{n100}}}},\tag{4}
$$

где среднеквадратическое отклонение  $S_{UBBX}$  вычисляют по формуле:

$$
S_{\text{UBMX}} = \sqrt{\frac{\sum_{i=1}^{10} (U_i - U_{\text{BMX}})^2}{90}}.
$$
 (5)

8.3.2 Собирают схему, показанную на рисунке 2.

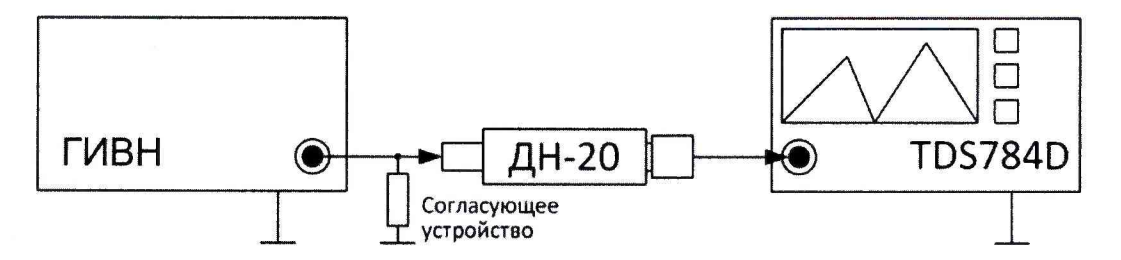

Рисунок 2 - Схема измерений при определении коэффициента преобразования делителя

Соединяют выход генератора импульсов высокого напряжения ГИВН со входом делителя через согласующее устройство.

Выход делителя соединяют со входом осциллографа Tektronix TDS 784D. Устанавливают входное сопротивление осциллографа 50 Ом.

Устанавливают амплитуду выходных импульсов генератора  $U_{\text{FHBH}}$  = 100 В.

Регистрируют импульсы на экране осциллографа и измеряют их амплитуду  $U_i$ , B, повторяют измерения 10 раз ( $i = 1...10$ ). Определяют среднее значение  $U_{\text{Bb}xx}$ , В по формуле (2).

Вычисляют коэффициент преобразования  $K_{n100}$ , В $\cdot$ В<sup>-1</sup> по формуле:

$$
K_{\text{n100}} = \frac{U_{\text{rMBH}}}{U_{\text{bux}}}.
$$
\n
$$
(6)
$$

Вычисляют среднеквадратическое отклонение коэффициента преобразования  $\overline{10}$ формуле (7):

$$
S_{\text{Kn100}} = \sqrt{\left(\frac{U_{\text{F-2}}}{U_{\text{bhx}}^2}\right)^2 \cdot S_{\text{Ubhx}}^2} \cdot \frac{100\,\%}{K_{\text{ni00}}},\tag{7}
$$

где среднеквадратическое отклонение S<sub>UBbIX</sub> вычисляют по формуле (5).

8.3.3 Повторяют измерения по п. 8.3.2 устанавливая амплитуду выходных импульсов генератора ГИВН  $U_{\text{FHBH}}$  = 250 В. Соответственно, вычисляют коэффициент преобразования  $K_{\text{n250}}$  и среднеквадратическое отклонение коэффициента преобразования S<sub>Kn250</sub>.

8.3.4 За результат измерений номинального значения коэффициента преобразования  $K_n$ делителя принимают среднее значение результатов измерений:

$$
K_{\rm n} = \frac{K_{\rm n10} + K_{\rm n100} + K_{\rm n250}}{3} \,. \tag{8}
$$

Среднеквадратическое отклонение коэффициента преобразования принимается равным:

$$
S_{\text{Kn}} = \max(S_{\text{Kn10}}, S_{\text{Kn100}}, S_{\text{Kn250}}). \tag{9}
$$

8.3.5 Делитель признается прошедшим операцию поверки, если значение коэффициента преобразования составляет 21,5  $B \cdot B^{-1}$ .

# 8.4 Расчет пределов допускаемой относительной погрешности коэффициента преобразования

8.4.1 Доверительные границы случайной погрешности преобразования (коэффициента преобразования) при доверительной вероятности  $P = 0.95$  и  $n = 10$  независимых наблюдениях вычисляют по формуле:

$$
\varepsilon = \pm 2{,}262{\cdot}S_{\kappa} \tag{10}
$$

8.4.2 Границы неисключенной систематической погрешности (НСП) преобразования (коэффициента преобразования) вычисляют по формуле:

$$
\Theta_{\text{Kn}} = \pm \left( \Theta_{\text{ren}} \right| + \left| \Theta_{\text{ocu}} \right| \right),\tag{11}
$$

где  $\Theta_{\text{ref}}$  – погрешность установки выходной амплитуды возбуждающего генератора,  $\Theta_{\text{ocu}}$  погрешность коэффициента отклонения осциллографа.

В качестве погрешности  $\Theta_{\text{ref}}$  принимают значение  $\Theta_{\text{ref}} = \max(\Theta_{M1-15}, \Theta_{\Gamma_2})$ , где  $\Theta_{M1-15}$  погрешность установки амплитуды выходных импульсов генератора И1-15 (в соответствии с паспортом или свидетельством о поверке),  $\Theta_{\text{I}V\text{IBH}}$  – погрешность установки амплитуды выходных импульсов генератора ГИВН (в соответствии с паспортом или свидетельством о поверке).

8.4.3 Пределы допускаемой относительной погрешности коэффициента преобразования без учета знака вычисляют по формуле:

$$
\delta_{\kappa n} = K \cdot S_{\Sigma},\tag{12}
$$

 $\overline{7}$ 

где  $K$  – коэффициент, зависящий от соотношения случайной составляющей погрешности и НСП, вычисленный по формуле 15;

 $S_{\rm r}$ - суммарное среднеквадратическое отклонение коэффициента преобразования.

Суммарное среднеквадратическое отклонение коэффициента преобразования вычисляют по формуле:

$$
S_{\Sigma} = \sqrt{S_{\Theta}^2 + S_{\text{Kn}}^2} \,, \tag{13}
$$

где  $S_{\Theta}$  – среднеквадратическое отклонение НСП, которое оценивают по формуле 14:

$$
S_{\Theta} = \frac{\Theta_{\text{Kn}}}{\sqrt{3}} \,. \tag{14}
$$

$$
K = \frac{\varepsilon + \Theta_{\text{Kn}}}{S_{\text{Kn}} + S_{\Theta}}.\tag{15}
$$

8.4.4 Делитель признается прошедшим операцию поверки, если пределы допускаемой относительной погрешности коэффициента преобразования  $\delta_{\text{Kn}}$  не превышают  $\pm$  7 %.

#### 8.5 Определение максимального значения амплитуды импульсов на входе

8.5.1 Основываясь на результатах измерений  $K_{n250}$  и  $S_{Kn250}$ , полученных в п. 8.3.3 настоящей методики, вычисляют границы относительной погрешности преобразования аналогично п. 8.4. При этом в формулах 10 – 15 полагают  $K_n = K_{n250}$ ,  $S_{\text{Kn}} = S_{\text{Kn250}}$ , а  $\delta_{\text{Kn}} = \delta_{\text{Kn250}}$ .

8.5.2 Делитель признается прошедшим операцию поверки, если максимальное значение амплитуды импульсов на входе составляет 250 В и при этом пределы допускаемой относительной погрешности коэффициента преобразования  $\delta_{\text{Kn250}}$  не превышают  $\pm$  7 %.

## 8.6 Определение времени нарастания переходной характеристики между уровнями от 0,1 до 0,9 от установившегося значения амплитуды

8.6.1 Собирают схему, показанную на рисунке 2.

Соединяют выход генератора импульсов высокого напряжения ГИВН со входом делителя через согласующее устройство.

Выход делителя соединяют со входом осциллографа Tektronix TDS784D. Устанавливают входное сопротивление осциллографа 50 Ом.

Устанавливают амплитуду выходных импульсов генератора  $U_{\Gamma-2} = 100$  В.

Регистрируют импульсы на экране осциллографа и измеряют их длительность фронта  $T_i$ , не между уровнями от 0,1 до 0,9 от установившегося значения амплитуды, повторяют измерения 10 раз  $(i = 1...10)$ .

Определяют среднее значение длительности фронта импульсов  $T_{\phi p}$ , нс по формуле 16:

$$
T_{\text{dp}} = \frac{\sum_{i=1}^{10} T_i}{10} \,. \tag{16}
$$

Вычисляют время нарастания переходной характеристики между уровнями от 0,1 до 0,9 от установившегося значения амплитуды по формуле:

$$
T_{\rm{TX}} = \sqrt{T_{\rm{dp}}^2 - T_{\rm{ren}}^2 - T_{\rm{ocu}}^2} \,,\tag{17}
$$

где  $T_{\text{ref}}$  – длительность фронта импульса генератора импульсов ГИВН между уровнями от 0,1 до 0,9 от установившегося значения амплитуды (в соответствии с паспортом или свидетельством о поверке);

 $T_{\text{ocu}} = 0.36$  нс – время нарастания переходной характеристики осциллографа Tektronix TDS 784D между уровнями от 0,1 до 0,9 от установившегося значения амплитуды.

Вычисляют среднеквадратическое отклонение времени нарастания переходной характеристики по формуле:

$$
S_{\text{Trx}} = \sqrt{\left(\frac{T_{\text{dp}}}{\sqrt{T_{\text{dp}}^2 - T_{\text{ren}}^2 - T_{\text{ocu}}^2}}\right)^2 \cdot S_{\text{T}^2\text{dp}}^2 \cdot \frac{100\,\%}{T_{\text{nx}}},\tag{18}
$$

где среднеквадратическое отклонение  $T_{\text{dp}}$  вычисляют по формуле 19:

$$
S_{\text{Tapp}} = \sqrt{\frac{\sum_{i=1}^{10} (T_i - T_{\text{dp}})^2}{90}} \tag{19}
$$

8.6.2 Делитель признается прошедшим операцию поверки, если время нарастания переходной характеристики  $T_{\text{nx}}$  между уровнями от 0,1 до 0,9 от установившегося значения амплитуды составляет не более 50 нс.

8.7 Расчет относительной погрешности времени нарастания переходной характеристики между уровнями от 0,1 до 0,9 от установившегося значения амплитуды

8.7.1 Доверительные границы случайной погрешности времени нарастания переходной характеристики при доверительной вероятности  $P = 0.95$  и  $n = 10$  независимых наблюдениях вычисляют по формуле:

$$
\varepsilon_{\text{Tx}} = \pm 2,262 \cdot S_{\text{Tx}},\tag{20}
$$

8.7.2 Границы неисключенной систематической погрешности (НСП) времени нарастания переходной характеристики вычисляют по формуле:

$$
\Theta_{\text{Trax}} = \pm \left( \Theta_{\text{Tren}} \right| + \left| \Theta_{\text{Tocu}} \right|, \tag{21}
$$

где  $\Theta$ <sub>Тген</sub> – погрешность измерений длительности фронта выходных импульсов генератора импульсов ГИВН (в соответствии с паспортом или свидетельством о поверке),  $\Theta_{\text{Tocu}}$ погрешность измерений временных интервалов осциллографа Tektronix TDS78D (по паспорту или свидетельству о поверке).

8.7.3 Пределы допускаемой относительной погрешности времени нарастания переходной характеристики без учета знака вычисляют по формуле:

$$
\delta_{\text{Trx}} = K \cdot S_{\text{Trx}} \,, \tag{22}
$$

где  $K$  – коэффициент, зависящий от соотношения случайной составляющей погрешности и НСП, вычисленный по формуле 25;

 $S_{\Sigma\Upsilon\eta x}$ -суммарное среднеквадратическое переходной отклонение времени нарастания характеристики.

Суммарное среднеквадратическое переходной отклонение времени нарастания характеристики вычисляют по формуле:

$$
S_{\Sigma Tnx} = \sqrt{S_{\Theta Tnx}^2 + S_{Tnx}^2} \,, \tag{23}
$$

где  $S_{\Theta\text{Tr}x}$  - среднеквадратическое отклонение НСП, которое оценивают по формуле:

$$
S_{\text{OTnx}} = \frac{\Theta_{\text{Txx}}}{\sqrt{3}}.
$$
 (24)

$$
K = \frac{\varepsilon_{\text{Txx}} + \Theta_{\text{Txx}}}{S_{\text{Txx}} + S_{\text{OTax}}}.
$$
\n(25)

8.7.4 Делитель признается прошедшим операцию поверки, если пределы допускаемой относительной погрешности времени нарастания переходной характеристики  $\delta_{Tnx}$  между уровнями от 0,1 до 0,9 от установившегося значения амплитуды не превышают  $\pm$  15 %.

#### 9 ОФОРМЛЕНИЕ РЕЗУЛЬТАТОВ ПОВЕРКИ

9.1 Результаты поверки заносятся в протокол (Приложение А).

9.2 Делитель, прошедший поверку с положительным результатом, признается годным и допускается к применению и эксплуатации. Выдаётся свидетельство о поверке установленной формы с указанием полученных по п.п.  $8.2 - 8.7$  фактических значений метрологических характеристик и наносится знак поверки согласно Приказу Министерства промышленности и торговли Российской Федерации №1815 от 02.07.2015г. «Об утверждении Порядка проведения поверки средств измерений, требования к знаку поверки и содержанию свидетельства о поверке».

9.3 Делитель, прошедший поверку с отрицательным результатом, признается непригодным, не допускается к применению и на него выдается извещение о непригодности с указанием причин. Свидетельство о предыдущей поверке и знак поверки аннулируют и выписывают «Извещение о непригодности» с указанием причин в соответствии с требованиями Приказа Министерства промышленности и торговли Российской Федерации №1815 от 02.07.2015г.

Научный сотрудник

 $\mathcal{O}$ 

## ПРИЛОЖЕНИЕ А к Методике поверки МП 043.М12-17 Делитель импульсов напряжения ДН-20

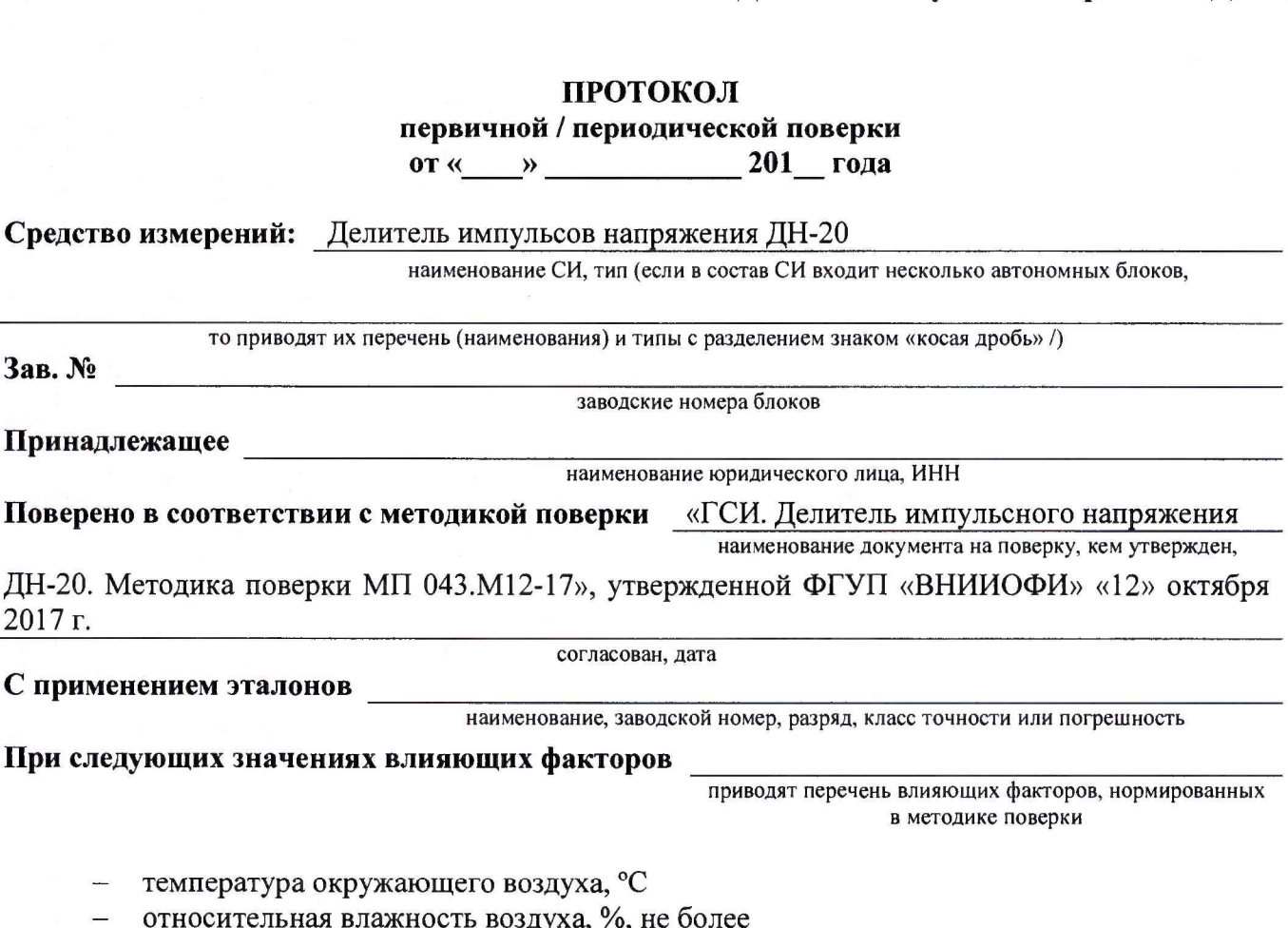

- 
- атмосферное давление, кПа  $\overline{\phantom{0}}$
- напряжение питания сети, В  $\frac{1}{2}$
- частота сети, Гц  $-$

#### Получены результаты поверки метрологических характеристик

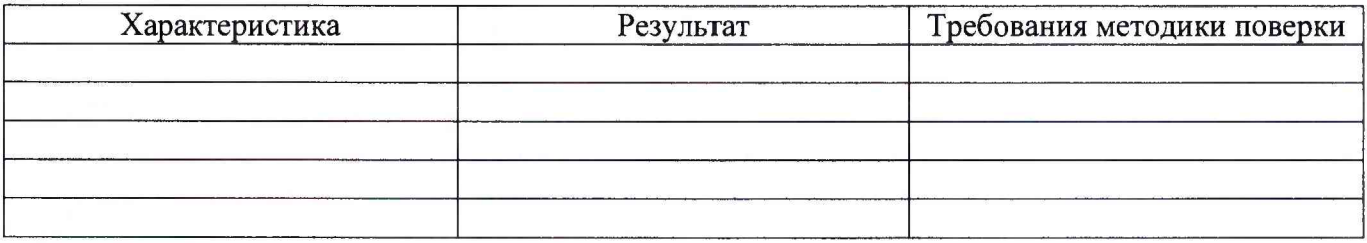

Рекомендации средство измерений признать пригодным (или непригодным) для применения

Исполнители Постанов Стати Стати Стати Стати Стати Стати Стати Стати Стати Стати Стати Стати Стати Стати Стати

подписи, ФИО, должность